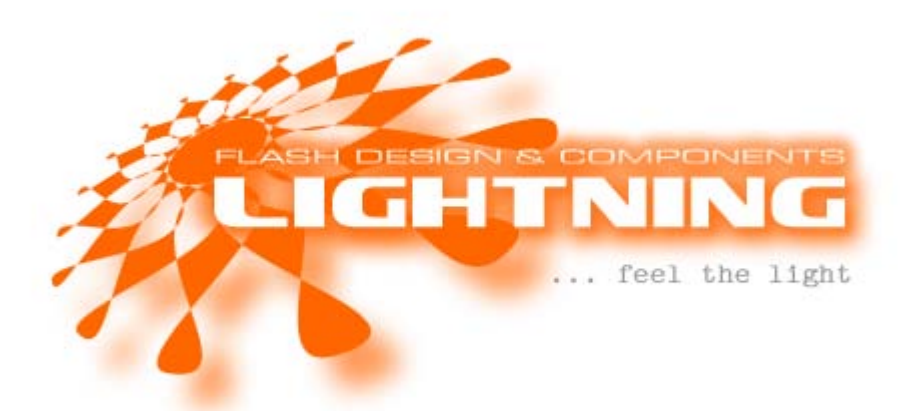

# Lightning YouTube Gallery [A] – V2.0 Flash (AS2) Application / Component Package

## **Description**

Lightning YouTube Gallery [A] is both, a free Flash example application/applet (\*.swf file) which works together with the official YouTube API and a complete Flash development package with several Lightning components as the source including all application logic.

The application is fully integrated and freely scalable and displays actual YouTube standard feeds and searches in a small place and allows comfortably navigating and exploring thousands of preview thumbnails and streaming videos from YouTube directly in place. Users can search for terms filtered by authors or specify location and time parameters with the available standard feeds. If a video is selected for playing, related videos can be selected, navigated and played on demand and so on.

All that is done inside the hosting website/media\* and the users usually do not have to leave the place to show and explore YouTube videos on an external website. There is no PHP or any other server side scripting required. A single \*.swf file with around 65kb weight does finally all the magic!

Additionally it is possible to configure the applet with an external XML file to provide specialized startup options (i.e. loading only videos from a particular user account or applying some filters and so on). The applet can be loaded into an existing Flash movie without any problems\*.

The example was designed to demonstrate diverse Lightning Flash components (in this case especially the Lightning SlideNavigation, Lightning YouTube Connector and others) in action with useful real life applications to give an idea what's possible with our professional grade Lightning components.

There are slightly different versions of the gallery available and more probably will come in the near future.

While the free example application can be used by everyone for free and also has the option to modify some parameters with an external XML file (i.e. showing only videos from a particular author, hiding some stuff or defining the standard feed, time and locale filters for startup), the development package can be completely modified by the developer (removing the logos, applying new design or integrating the included components into own projects and so on). It is even possible to develop completely new applications and extend functionality widely.

For developers wanting to build their own applications, the following included components may be of interest:

- Lightning SlideNavigation (dynamic) Enterprise Edition
- Lightning YouTube Connector component
- Lightning Pager control
- Lightning Stepper control
- Lightning Animator component
- Lightning XML Loader component
- additional code for application logic

Our professional Flash components are also available as separate downloads in different editions and with several licensing models. Please feel free to contact us for further information or download the packages from authorized marketplaces and resellers.

# \* A note to Flash's (awful) security issues

Lightning YouTubeGalleries access the YouTubeAPI via network of course. Since version 1.1 the example applets (and thus the free versions too) access a local XML configuration file. So if the files are executed on a local computer, the applets actually won't load with startup options.

The reason: unfortunately it is not possible to mix up both methods (loading files from local and network locations at same time) and this way the files do not work with startup options when locally executed and/or embedded into digital media other than the network or internet.

But there is a trick to achieve this functionality again: Place the configuration file anywhere on the internet (on your server for instance) and the applets actually will load on local computers and digital media due to the fact that all external files are located on the network then.

The Lightning YouTube Gallery [A] package is available with the following licenses:

#### Licenses

# 1. Free License

The compiled Lightning YouTube Gallery [A] (\*.swf file) is free for usage on private and commercial websites and with all kind of digital publications, as long the original copyright information and internal links remain completely untouched (branded version).

However, redistribution of the original Lightning packages (downloads, publishing on digital media\* and so on) in is not allowed and always requires special permission.

Usage of the compiled applet is completely on user's risk. (Especially are we not responsible for future YouTube API or usage condition changes causing any temporary problems. We also reserve the right to completely terminate any support and distribution of our example applications at any time.) This only applies to the compiled example applets, not to the development packs, which are updated continuously (as long possible).

# 2. Regular License

By purchasing and downloading the component package you are entitled to use it in your own websites or other multimedia\* projects, personal (private) work only. You may not redistribute the component and/or any of the attached sources and additional material.

The sources may include compiled component packages. Source codes for such embedded components are not included but example source code of usage and integration generally is. Please read the documentations of the included (embedded) components for further information and licensing conditions.

# 3. Commercial License

By purchasing and downloading the component package you are entitled to use it in an unlimited number of websites and other multimedia\* projects, personal and client work. You may not redistribute the component and/or any of the attached sources and additional material.

The sources may include compiled component packages. Source codes for such embedded components are not included but example source code of usage and integration generally is. Please read the documentations of the included (embedded) components for further information and licensing conditions.

Note: You can always upgrade to a higher version of the license by paying the difference to the currently purchased license.

## **Requirements**

The package requires at least Flash player 8 or higher (highest possible cross platform compatibility). It is completely written in ActionScript 2.

Development packages include the source file (\*.fla) of the example applications in Flash CS3 format. (You can get older file versions from us on demand.)

## **Content**

Dependent from the downloaded license there are different contents.

The free license package usually only contains the compiled gallery.swf, its XML file for configuration and an exemplary \*.html file plus (probably currently outdated) documentation material in \*.pdf format. Actualized and new versions of the compiled applications and the documentations may be available online, being updated regularly.

The purchased development packages usually contain several subfolders:

documentations – descriptive documents in text, PDF and/or SWF format.

components – the component package in Adobe / Macromedia Extension (\*.mxp) format and/or compiled Flash component (\*.swc) format

examples – the free example application(s) and its source file

## Installation and usage

You usually simply embed the compiled \*.swf file into your HTML files or applications and distribute the results to your web server or other digital publishing media\*. Please do not forget the associated XML file for configuration.

Note: Please also read the issue with Flash's security restrictions and the XML configuration file in this documentation if you want to embed the applet into media other than the network/internet.

To avoid version issues, the original Lightning example package itself is not allowed to be published (redistributed) in any way.

The development packages include the \*.fla source file with all components already embedded. These can be exported and manually installed onto your system. Possibly the complete component installation packages with instructions and documentations are included additionally in some cases.

You can freely edit the source file and use the embedded components for your own projects regarding the chosen licensing model.

Note: The application is directly dependent from public YouTube API calls. We cannot guarantee permanent functionality in case something will be changed or removed by YouTube in the future. Please try to update your copy of the license package regularly or contact us if any issues with the YouTube API encounter.

## **Parameters**

Parameters for embedded components are possibly covered in separate documentations.

## **Scripting**

Interface descriptions for embedded components are possibly covered in separate documentations.

## XML Support and Format Description

The example application includes support for loading options from an external XML file on startup. Several parameters can be adjusted. The XML file has the following exemplary format:

```
<?xml version="1.0" encoding="utf-8"?>
<options>
<startup mode="user">
<user>username</user>
</startup>
<broughtBy><![CDATA[username]]></broughtBy>
<captionText><![CDATA[YouTube Videos of "username "]]></captionText>
<showHelpButton>false</showHelpButton>
</options>
```
This file actually would cause to load all videos from a particular user at startup and change caption and "brought by" phrase on the screen. Also the "Help" button would be hidden this way. It is also possible to define a certain search term or a special feed with time and location filters for the startup.

Please look at the included XML file to see a detailed parameter description and more examples.

Note: Loading a local configuration file unfortunately limits the usage of the applet/example application with startup options to be located on the network/internet. Flash's security restrictions do not allow mixing up both, accessing local and network located files at same time. If you want to

include the free applets on local digital media, you have to live with some configuration limits. Loading the free versions of the example applets into your own movies works only on the network/internet or you use the trick with placing the XML configuration file anywhere on the network too.

## **Support**

Lightning YouTube Gallery [A] is currently exclusively distributed via [http://flashcomponents.net](http://flashcomponents.net/) and supported there. You can always contact the author directly via [webmaster@dizainer.net](mailto:webmaster@dizainer.net?subject=Support%20YouTubeGalleryA) or explore additional resources and information directly on the Lightning homepage: [http://flash.dizainer.net.](http://flash.dizainer.net/)

 $* =$  may be limited by Flash's security restrictions issues

Monday, 11. January 2010 LIGHTNING – Flash Design & Components

Jason Webs Developer

Email: [webmaster@x-plorer.net](mailto:webmaster@x-plorer.net) Website: [http://flash.dizainer.net](http://flash.dizainer.net/)